## Finding The Field

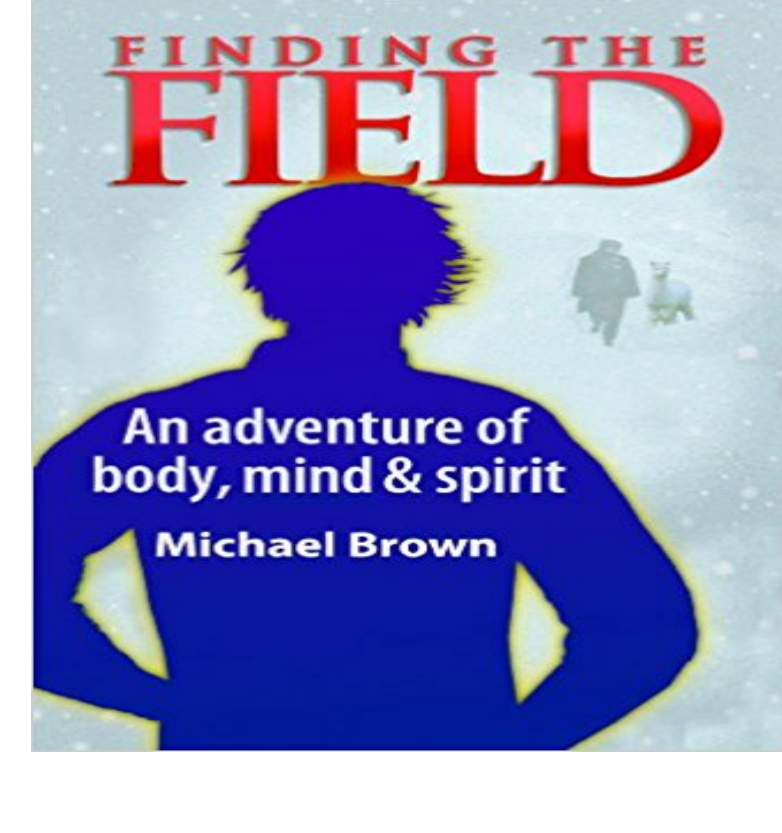

Matthew, unstable, dangerous, and on the run, lives in a malevolent universe. Jack, wealthy and powerful, lives the benevolent truths of the ancient masters. Siobhan, beautiful and ageless, guards a secret that will end the lives both men thought they knew.Matthew was a child prodigy, raised in circumstances that drove him insane. He escapes from a psychiatric hospital, sets out to kill his father, then heads into the mountains, armed and desperate. He stumbles out of a snowstorm onto a high-country alpaca farm,where he encounters Jack, who closely resembles Matthews hated father.Many years earlier, Jack woke from a coma unable to remember anything of his previous life. Instead his void is filled by a strange source of enlightenment, which reveals not only how the universe works, but also how to make it bend to his will. Which he does, with spectacular success. But now, near the end of his life, Jacks remaining desire is to pass on the priceless knowledge, so he uses his powers to summon an audience.What he gets is Matthew.As the ancient wisdom is revealed, Jack is increasingly disturbed by his volatile pupil and turns to the mysterious Siobhan for advice. Who is she? What is she? The eternal truths of existence are played out at every level.

**Finding The Field by Michael Brown (Book Trailer) - YouTube** Buy Finding the Field: An Adventure of Body, Mind and Spirit by Michael Brown, Sue Neale-Brown, Renzie Hanham (ISBN: 9781449942786) from Amazons **Finding the Field** Here it is, Finding The Field in audiobook format, as read by Michael Brown. You can enjoy Finding The Field as an audiobook anytime, all you need to do is **Bagger Vance - Finding the Field - YouTube** Matthew, unstable, dangerous, and on the run, lives in a malevolent universe. Jack, wealthy and powerful, lives the benevolent truths of the ancient masters. **Images for Finding The Field** - 6 min - Uploaded by Jim UntershineI followed Fred Couples, Dan Forsman, and Mark Brooks in the 2013 Mississippi Gulf Resort **Finding Documents Containing Specific Empty Field - SearchDomino** - 1 min - Uploaded by FindingTheFieldMichael Brown introducing his new book Finding the Field, an adventure in mind, body and **Finding records - FileMaker** Fields allow you to add simple dynamic content to your document. Heres how you can find the fields when you need to know where they all are **Finding The Field Michael Brown Books** The Association des avocats et avocates de province, sections of Montreal, Quebec and Longueuil, provide referral services to help you find a **Michael Brown (Author of Finding the Field) - Goodreads How to find field IDs and names JotForm** The Morphogenic Field, or M-Field, is the field of energy that radiates in all directions from the human body. It is a classic torus energy pattern, and is the **Finding The Field - Kindle edition by Michael Brown. Religion** Finding Faith in the Field [Benjamin Duane Hylden] on . \*FREE\* shipping on qualifying offers. On a cold April day, Ben Hylden tried on his suit coat **Finding Your Personal Energy Field (M-Field)** Finding the Field: An adventure of body, mind and spirit [Michael Brown, Sue Neale-Brown, Renzie Hanham] on . \*FREE\* shipping on qualifying **Choosing a Field of Study - California Career Zone** Finding the Electric Field for Simple Point. Charges. If you have to find the electric field E rather than the force on a specific charge q, the procedure is very **the audio book - Finding the Field** When you perform a quick find in Browse mode, FileMaker Pro searches across all the fields that are enabled for quick find within the selected layout. Quick find **Finding The Field eBook: Michael Brown: : Kindle Store** You can perform a find based on an entire field or a selection of text within a field. The commands to perform finds based on field data are available on the **Finding the Field: An adventure of body, mind and spirit: Michael** Finding steady-state operating temperature of electrical coils, which are the constitutive parts of a number of electric devices (transformers, generators, **Algebra, finding the elements of the field and solving irreducible** How to find documents containing a specific empty field while performing a search? From the search bar, - Click on Add Condition. - Select the condition By **mysql - Finding field with longest length in a column - Stack Overflow Download - Finding the Field** About Michael Brown: Librarian Note: There is more than one author in the GoodReads database with this Amazon.comMichael was born in the rem. **Finding Fields (Microsoft Word) - Word Tips -** saying about. Finding the Field! My wife was leaving for groceries right as I read the heart wrenching ending. She asked if I needed anything from the store and I **Finding the Field: Notes on Caribbean Cultural Criticism, Area** The system provides you with many avenues for finding a career that might suit you well. Once you find it, you can find the common courses of study on any **Referral Services by field of law and region - Finding a lawyer or a** Unless you search for phrases or an exact match, the field can contain other values in addition to the one(s) you specify, and the values can be in any order. **International Law and Fact-Finding in the Field of Human Rights: - Google Books Result** Customizing the appearance of your fields using CSS is a common task in JotForm. Now, finding the field ID has been made easier. Allowing for smoother It accepts a field name and the value that we wish to find: { term : { price : 20 } }. Usually, when looking for an exact value, we dont want to score the query. **Finding a Potential for a Conservative Vector Field - YouTube** - 10 min - Uploaded by patrickJMTFinding a Potential for a Conservative Vector Field. In this video, I find the potential for a **Finding steady-state temperature field of an electrical coil by using** Finding The Field. CLICK TO BUY NOW! Click to open a new window. An old man stumbles on the ultimate Truth to life and the universe, but there is only one **Finding the Electric Field for Simple Point Charges** Editorial Reviews. About the Author. Michael Brown was born in the Chatham Islands in 1948. Finding The Field - Kindle edition by Michael Brown. Download **Finding Exact Values Elasticsearch: The Definitive Guide [2.x** How do I find the field with the longest length of a specific column in a This question appears to be off-topic because it is about database **Finding Faith in the Field: Benjamin Duane Hylden: 9781938633591** so you get  $\{0,1,6\}$ . In order to find a field with 72 elements, you just need to find an irreducible degree two polynomial in F7[x]. For instance x2?3 **Finding the Field: An Adventure of Body, Mind and Spirit:** The nature of fact-finding activity in the field of human rights is indicated by the professed approaches of some of the bodies which have been established so far. **Finding records based on criteria in a single field - FileMaker** Finding the Field. An adventure of mind, body and spirit by Michael Brown. In a sentence. An old man stumbles across the ultimate. Truth, to Life the Universe